# Guide to provisional registration on YNU-LMS

# **1. Provisional registration**

## 1. Access YNU-LMS (YNU Learning Management System)

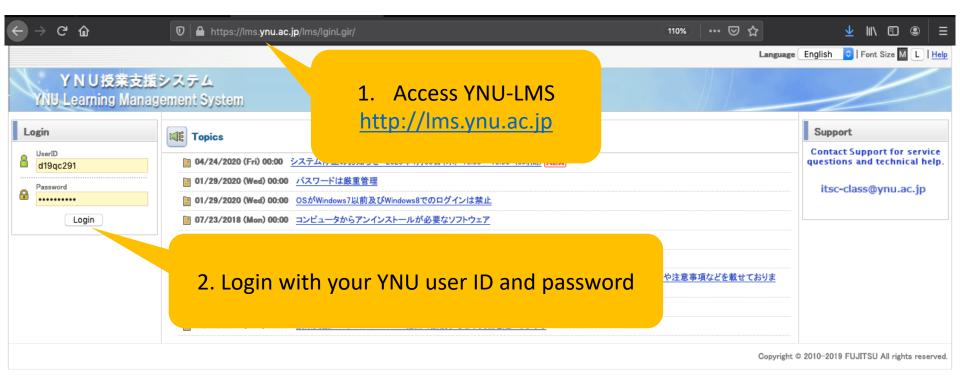

### 2. Provisional Registration

| $ullet$ $ ightarrow$ $egin{array}{c} eta \\ eta \end{array}$         | 🛛 🖨 https             | s://lms. <b>ynu.ac.jp</b> /lms/homeHoml/                                                                                                    | (110%) 🖂 🛨 II\ 🗉 🛎 Ξ                                                                                               |  |  |  |  |
|----------------------------------------------------------------------|-----------------------|----------------------------------------------------------------------------------------------------|----------------------------------------------------------------------------------------------------|--|--|--|--|
|                                                                      |                       |                                                                                                    | 衰星旻 [Bae Soungmin] (Student)   <u>Profile </u> <b>A   Language English    Font Size M L   <u>Help</u>   Logout</b> |  |  |  |  |
| YNU授業支援<br>YNU Learning Manag                                        |                       | m                                                                                                    |                                                                                                    |  |  |  |  |
| НОМЕ                                                                 |                       |                                                                                                    |                                                                                                    |  |  |  |  |
| Messages                                                             | > <u>Display List</u> | Course List                                                                                                    | >Provisional Registration                                                                                          |  |  |  |  |
| Messages from Administrator                                          |                       | Academic year[2020Academic year] Term[year-round / first semester / 2nd semester / Intensive course / Other / Graduation Work / Seminar] Term[year-round / first semester / 2nd semester / Intensive course / Other / Graduation Work / Seminar] |                                                                                                    |  |  |  |  |
| Messages from Administrator is not re                                | gistered.             | Course code]]Course name]] Teaching Staff Name[金儒美] 🛛 Search Criteria Change                                                                                                    |                                                                                                    |  |  |  |  |
| Messages from Teaching Staff                                         |                       |                                                                                                    |                                                                                                    |  |  |  |  |
| 41 unread messages.<br>● ★横国大 大学院TAネットワーク <sup>~</sup>               | 高校                    | Unable to find Course List.                                                                                                    |                                                                                                    |  |  |  |  |
| <ul> <li>【連絡】横浜国立大学における遠隔</li> <li>【4/00 5/188(#) 茶手可のません</li> </ul> |                       | Learning Portfolio                                                                                                    |                                                                                                    |  |  |  |  |
| • 【4/28-5/1開催】若手研究者特化                                                | ≌⊠<br>⇒Display All    | Learning Portfolio                                                                                                    | 1. Click "Provisional Registration"                                                                                |  |  |  |  |
| Auto Notification                                                    |                       |                                                                                                    |                                                                                                    |  |  |  |  |
| Auto Notification is not registered.                                 |                       |                                                                                                    |                                                                                                    |  |  |  |  |
|                                                                      |                       |                                                                                                    |                                                                                                    |  |  |  |  |

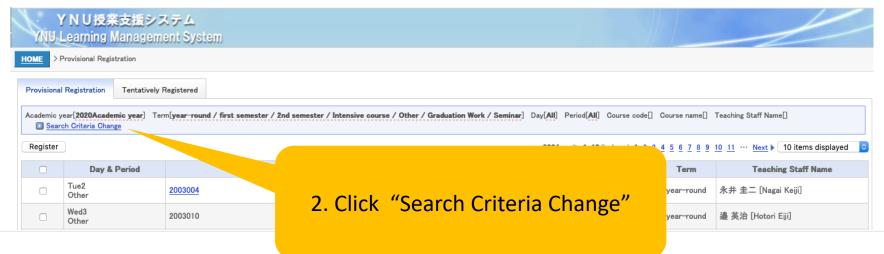

# 2. Provisional Registration

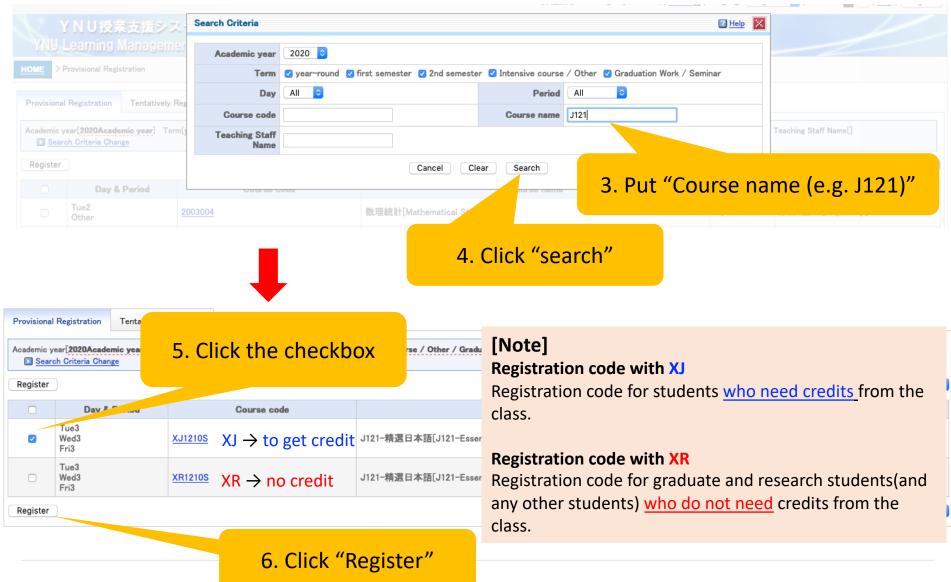

# 2. Provisional Registration

| YNU授 8. Go to "HOME"                                                                                                    |                                                      |                |    |                             |  |  |                | -                           |  |
|----------------------------------------------------------------------------------------------------|------------------------------------------------------|----------------|----|-----------------------------|--|--|----------------|-----------------------------|--|
| HOME > Provisional Registration                                                                                                    |                                                      |                |    |                             |  |  |                |                             |  |
| Provisional Registration Tentatively Registered                                                                                                    |                                                      |                |    |                             |  |  |                |                             |  |
| Academic year[2020Academic year] Term[year-round / first semester / 2nd semester / Intensive course / Other / Graduation Work / Seminar] Day[All] Period[All] Course code] Course name[J121] Teaching Staff Name] |                                                      |                |    |                             |  |  |                |                             |  |
| 1 items of Course have been tentatively registered.                                                                                                    |                                                      |                |    |                             |  |  |                |                             |  |
| Register                                                                                                    | Register 1 10 items displayed 1 10 items displayed 3 |                |    |                             |  |  |                |                             |  |
|                                                                                                    | Day & Period                                         | Course cod     |    |                             |  |  | Term           | Teaching Staff Name         |  |
|                                                                                                    | Tue3<br>Wed3<br>Fri3                                 | <u>XR1210S</u> | 7. | Registration has been done. |  |  | first semester | 金蘭美 [Kim Ranmi] and Others. |  |
| Register                                                                                                    | Register 1 10 items displayed 1                      |                |    |                             |  |  |                | \$                          |  |

### YNU授業支援システム YNU Learning Management System HOME 9. Check your lecture list Display List Messages **Course List** Messages from Administrator Academic year[2020Academic year] Term[year-round / first semester / 2nd semester / Intensive course / Course code Course name Teaching Staff Name Search Criteria Change Messages from Administrator is not registered. Messages from Teaching Staff Tue 3rd period J121-精選日本語[J121-Essential Japanese] first semester 金 蘭美 [Kim Ranmi] and Others. 32 unread messages. Wed 3rd period J121-精選日本語[J121-Essential Japanese] first semester 金蘭美 [Kim Ranmi] and Others. 春学期の授業について/About Spr.... 事前入構申請方法の変更について 3rd period J121-精選日本語[J121-Essential Japanese] first semester 金蘭美 [Kim Ranmi] and Others. Fri 竹中 一郎 [Takenaka Ichiro] and 【連絡専用】学生支援課学生支援係 year-round Display All Others.

# 2. Download course material

## 1. Access to the course page

### YNU授業支援システム YNU Learning Management System HOME Course List Messages Display List 1. Click the course title Messages from Administrator Academic year[2020Academic year] Term[year-round / first semester / 2 Course code Course name Teaching Staff Name Search Criteria Messages from Administrator is not registered. Messages from Teaching Staff Tue 3rd period J121-精選日本語[J121-Essential Japanese] - rovision first semester 金 蘭美 [Kim Ranmi] and Others. 32 unread messages. Wed J121-精選日本語[J121-Essential Japanese] 金蘭美 [Kim Ranmi] and Others. 3rd period first semester 春学期の授業について/About Spr... 事前入構申請方法の変更について Fri 3rd period J121-精選日本語[J121-Essential Japanese] Provisiona first semester 金 蘭美 [Kim Ranmi] and Others. (4/15更新)新型コロナウイルス感染症.... 竹中 一郎 [Takenaka Ichiro] and 【連絡専用】学生支援課学生支援係 year-round Others. Display All 長谷川 直樹 [Hasegawa Naoki] Auto Notification 【連絡専用】理工学系事務部教務課理工学府係 year-round and Others. Auto Notification is not registered. 梅原 出 [Umehara Izuru] and 【連絡専用】物理工学コース year-round Others.

| YNU授業支援システム<br>YNU Learning Management System | YNU提業支援<br>WNU Learning Mana             | システム                                                                                                    |               |            |
|-----------------------------------------------|------------------------------------------|----------------------------------------------------------------------------------------------------|---------------|------------|
| HOME > J121-構選日本語<br>2. Click "+" button      | <u>HOME</u> > J121−精選日本語[J121-<br>Course | 3. Click the material                                                                                                    |               |            |
| Course                                        | Course Contents                          | Open all                                                                                                    |               | Show Onl   |
| Course Contents Close all                     | Grades Reference                         | <ul> <li>一 共通4</li> </ul>                                                                                                    |               |            |
| Grades Reference                              | Syllabus                                 |                                                                                                    |               |            |
| + 共通教材<br>Syllabus                            | Communication                            | <u>J121_How to join the first class</u>                                                                                                    | Available     | Not viewed |
| Synabus                                       | Message Board                            | [3] J121_L10_VQ1     [3]     [3]     [3]     [3]     [4]     [4]     [4]     [4]     [4]     [4]     [4]     [4]     [4]     [4]     [4]     [4]     [4]     [4]     [4]     [4]     [4]     [4]     [4]     [4]     [4]     [4]     [4]     [4]     [4]     [4]     [4]     [4]     [4]     [4]     [4]     [4]     [4]     [4]     [4]     [4]     [4]     [4]     [4]     [4]     [4]     [4]     [4]     [4]     [4]     [4]     [4]     [4]     [4]     [4]     [4]     [4]     [4]     [4]     [4]     [4]     [4]     [4]     [4]     [4]     [4]     [4]     [4]     [4]     [4]     [4]     [4]     [4]     [4]     [4]     [4]     [4]     [4]     [4]     [4]     [4]     [4]     [4]     [4]     [4]     [4]     [4]     [4]     [4]     [4]     [4]     [4]     [4]     [4]     [4]     [4]     [4]     [4]     [4]     [4]     [4]     [4]     [4]     [4]     [4]     [4]     [4]     [4]     [4]     [4]     [4]     [4]     [4]     [4]     [4]     [4]     [4]     [4]     [4]     [4]     [4]     [4]     [4]     [4]     [4]     [4]     [4]     [4]     [4]     [4]     [4]     [4]     [4]     [4]     [4]     [4]     [4]     [4]     [4]     [4]     [4]     [4]     [4]     [4]     [4]     [4]     [4]     [4]     [4]     [4]     [4]     [4]     [4]     [4]     [4]     [4]     [4]     [4]     [4]     [4]     [4]     [4]     [4]     [4]     [4]     [4]     [4]     [4]     [4]     [4]     [4]     [4]     [4]     [4]     [4]     [4]     [4]     [4]     [4]     [4]     [4]     [4]     [4]     [4]     [4]     [4]     [4]     [4]     [4]     [4]     [4]     [4]     [4]     [4]     [4]     [4]     [4]     [4]     [4]     [4]     [4]     [4]     [4]     [4]     [4]     [4]     [4]     [4]     [4]     [4]     [4]     [4]     [4]     [4]     [4]     [4]     [4]     [4]     [4]     [4]     [4]     [4]     [4]     [4]     [4]     [4]     [4]     [4]     [4]     [4]     [4]     [4]     [4]     [4]     [4]     [4]     [4]     [4]     [4]     [4]     [4]     [4]     [4]     [4]     [4]     [4]     [4]     [4]     [4]     [4]     [4]     [4]     [4] | Available Soo | -          |
| Communication                                 | FAQ                                      | 🕵 J121_L10_VQ2                                                                                                    | Available So  | -          |
| Message Board                                 | AŝQ                                      |                                                                                                    | Available So  | -          |
| FAQ                                           | Learning Results                         |                                                                                                    | Available So  | -          |
|                                               | Management                               | 🔁 J121_L12_VQ1                                                                                                    | Available So  | -          |
| A30                                           | Learning Achievement Evaluation          | 1121_L12_VQ2                                                                                                    | Available So  | _          |

# 2. Download the material

|                                                                                                    |                                                           | 裵 星旻 [B                | ae Soungmin] (Student)   <u>Profile 8</u>   Language Englis | sh <mark>◯</mark>   Font Size M L   <u>Help</u>   Logout |
|----------------------------------------------------------------------------------------------------|-----------------------------------------------------------|------------------------|-------------------------------------------------------------|----------------------------------------------------------|
| HOME > J121-精選日本語[J121-Essential Japanese                                                                                                    | 4. Click and download                                     |                        |                                                             | Return to Course Materials List                          |
| No.1 J121_How to join the firs                                                                                                    | st class of J121.pdf                                      | Not viewed             | Registration date:04/24/2020                                | -                                                        |
|                                                                                                    | 5.                                                        | Open pdf               | file                                                        |                                                          |
|                                                                                                    |                                                           |                        |                                                             |                                                          |
| ●●●                                                                                                    | a J121_How to join the first class of J121.pdf(1 / 5ページ)  | Z • 🗎 6                | ) Q 検索                                                      |                                                          |
| ▼ J121_How to join the first cla<br>J121_Essential Japanese<br>Marrier<br>Marrier<br>Mar | J121_Essential .                                          | Japane                 | ese                                                         |                                                          |
| Han to purch that the case of a state of the state of the                                                                                                    | Instructors<br>OTuesday & Friday's class                  | ,                      | -                                                           |                                                          |
| Encode note there may be difficulty<br>proceeding to the UROS note first day.<br>- 1 and the interview of the UROS are in a<br>- 2 and the interview of the interview of                                                                                                    | OWednesday's class<br>─────── <mark>teat chinyen p</mark> | <del>, C, maaalp</del> |                                                             | 9                                                        |